### **M33 - AIUTI ALLE IMPRESE AGROALIMENTARI IN EMERGENZA DA COVID-19 LA DOMANDA IN 11 PASSI**

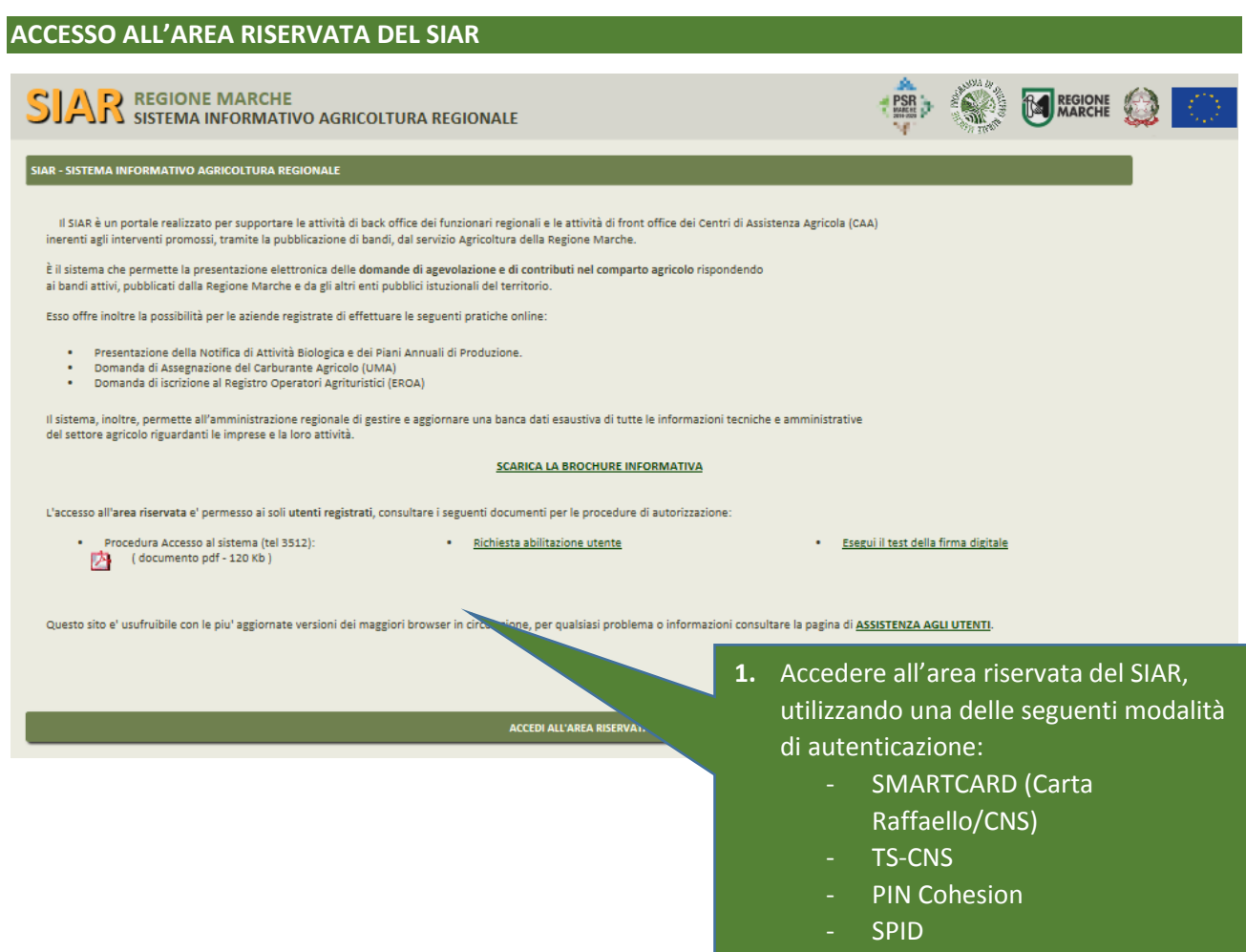

#### **RICERCA BANDO e ACQUISIZIONE DATI DELL'IMPRESA DA FASCICOLO AZIENDALE**

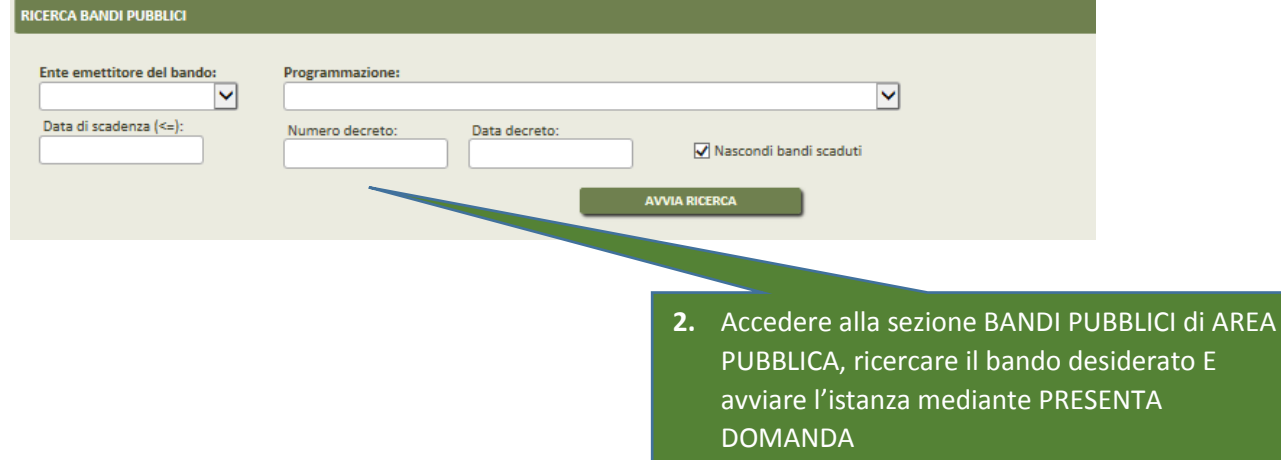

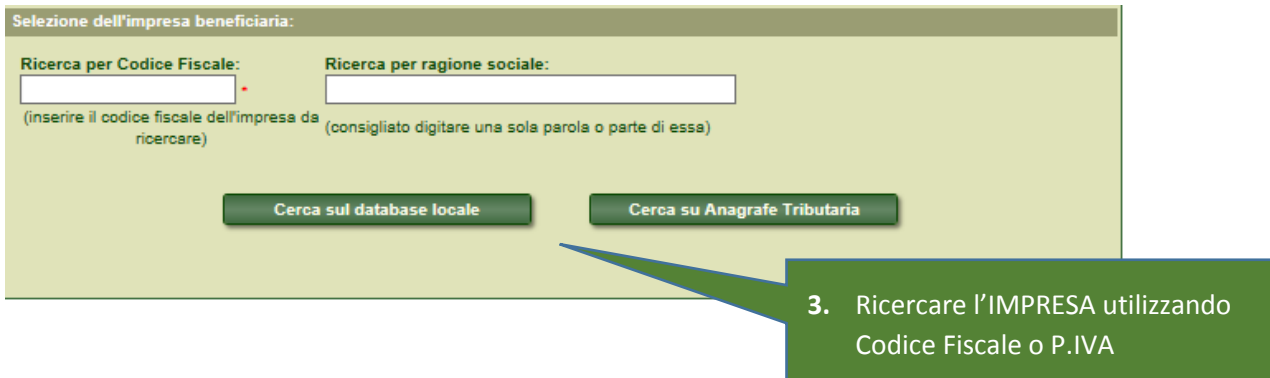

# **CONFERMA DATI DI ANAGRAFICA E SELEZIONE IBAN DA FASCICOLO AZIENDALE**

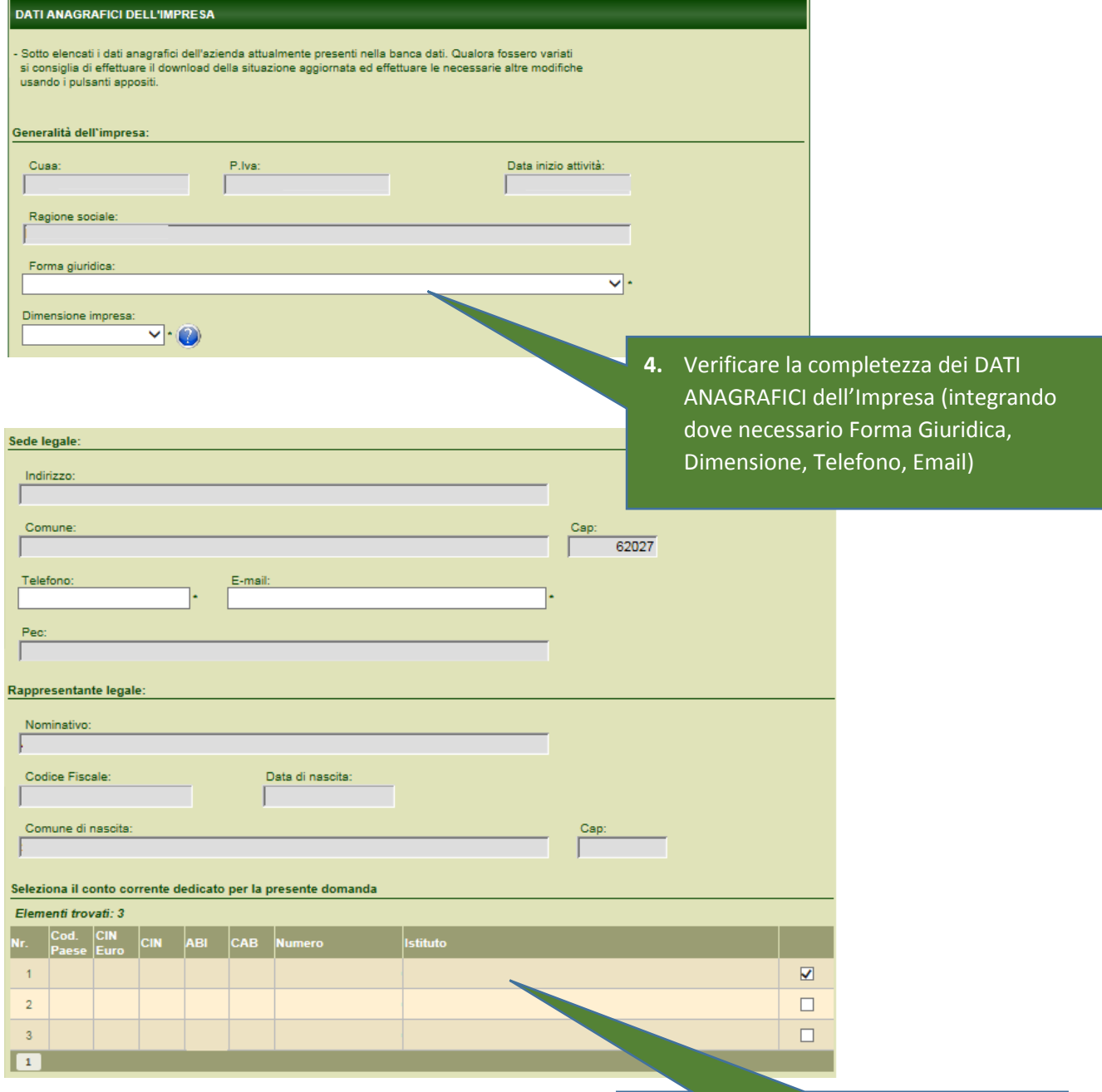

**5.** Selezionare il CONTO CORRENTE da FASCICOLO AZIENDALE e confermare i dati anagrafici completi

### **COMPILAZIONE REQUISITI AZIENDALI**

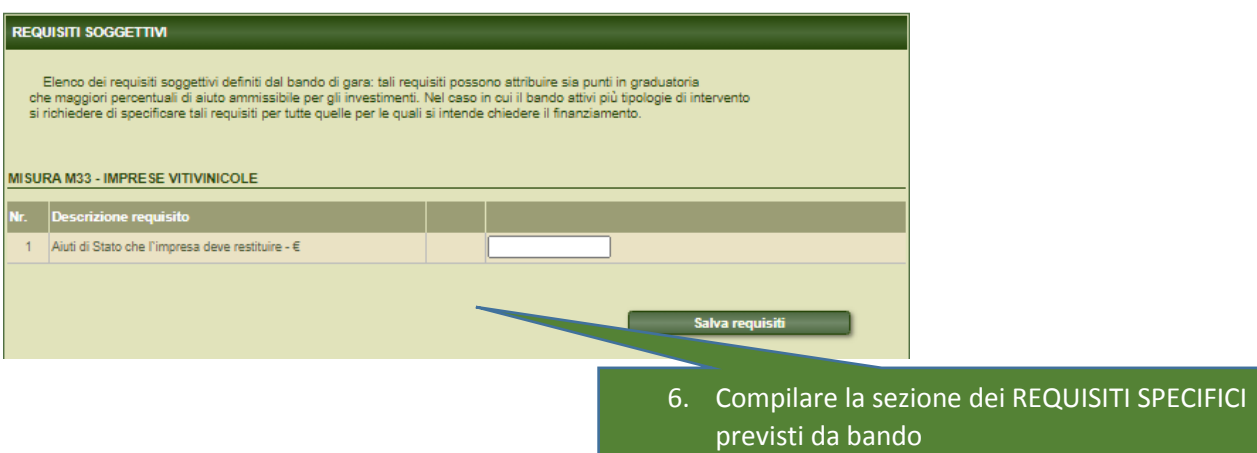

# **COMPILAZIONE del DETTAGLIO dello STOCCAGGIO DEI VINI DI QUALITA' e CALCOLO DELL'AIUTO**

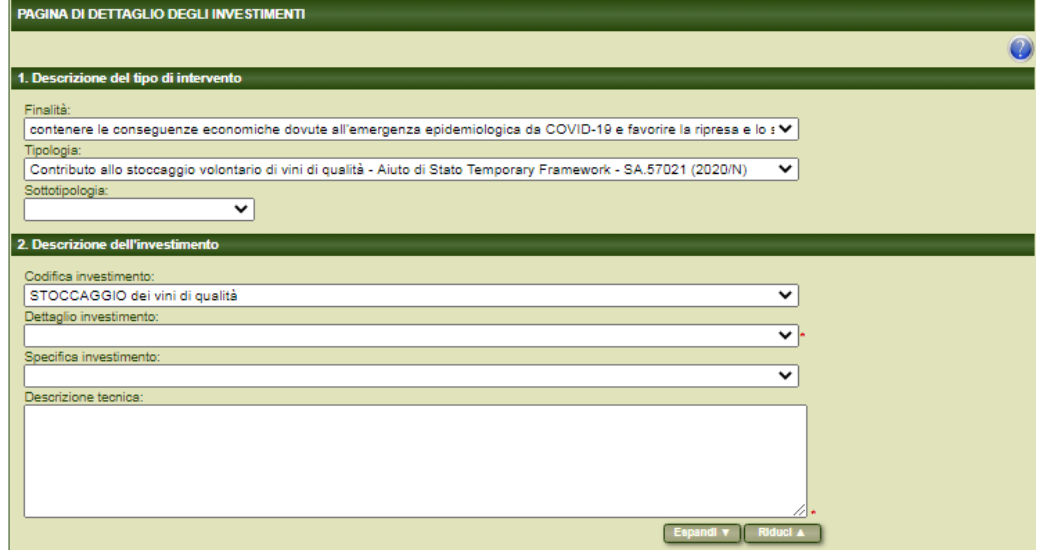

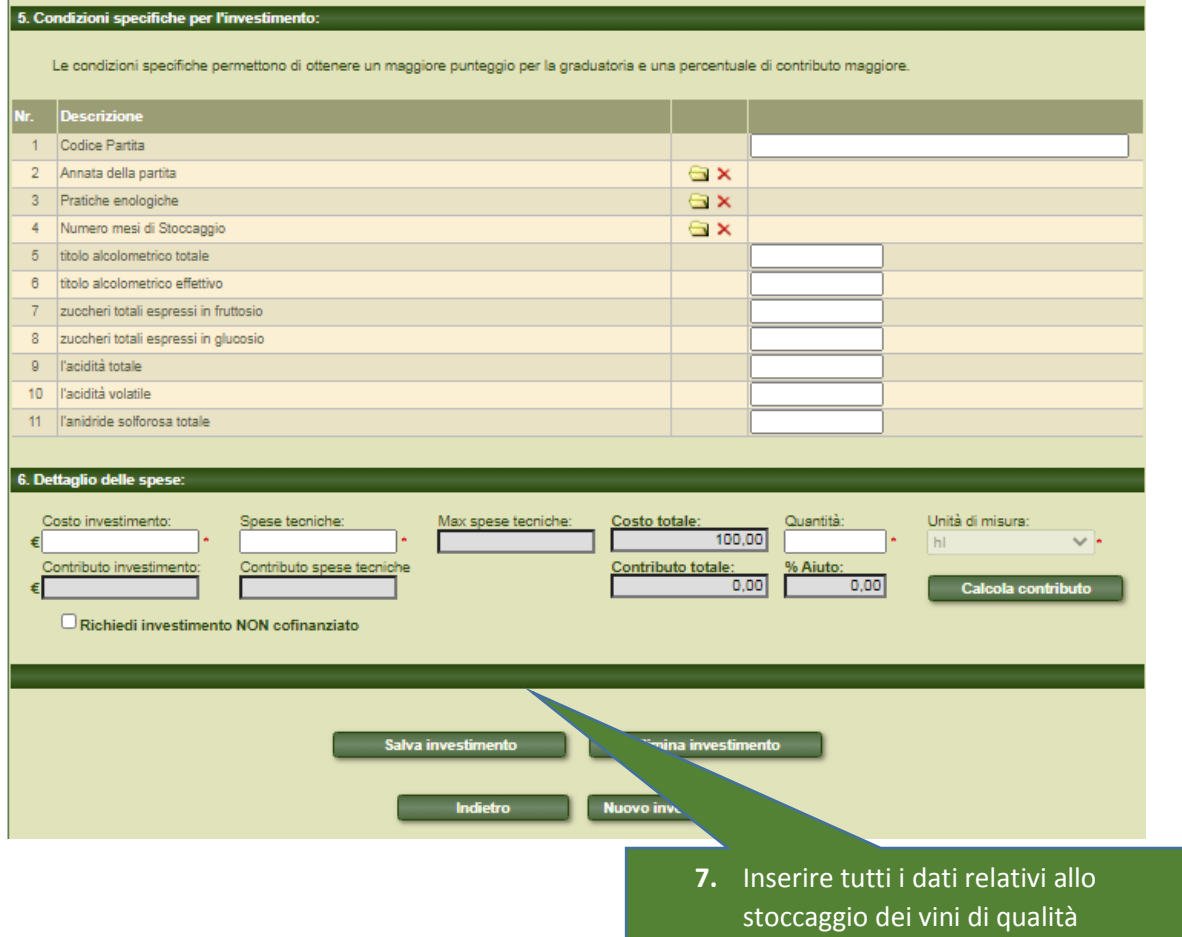

dell'impresa, distinti per partita.

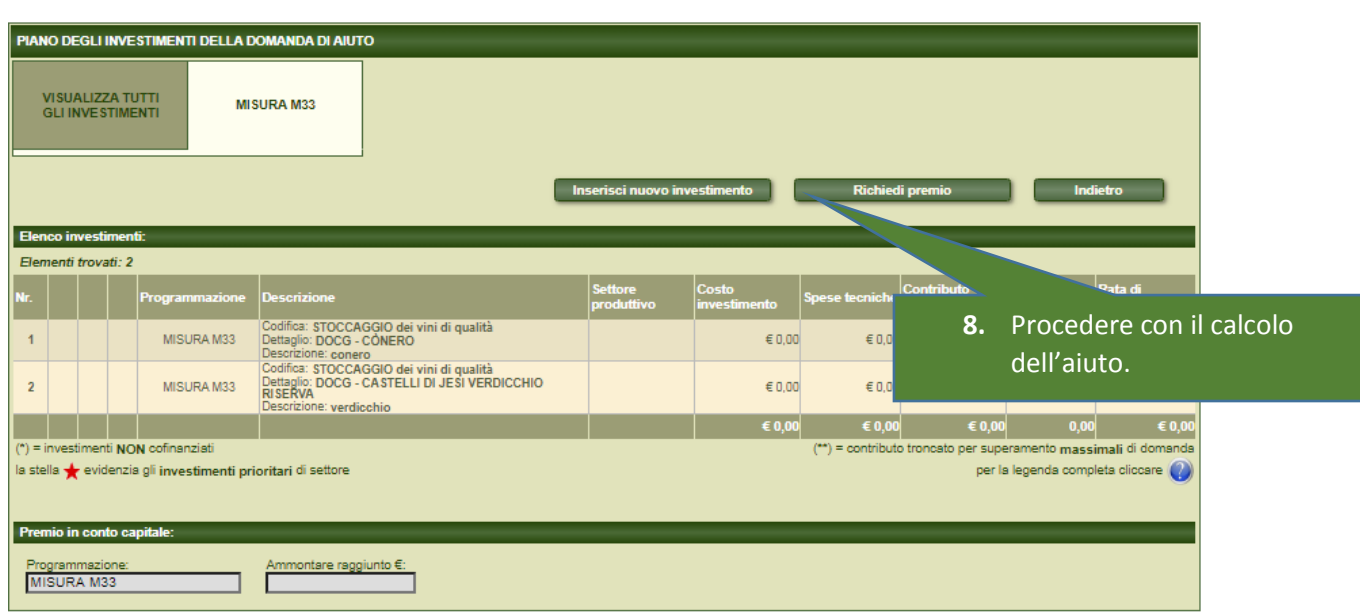

# **ALLEGATI - DICHIARAZIONI E FIRMA**

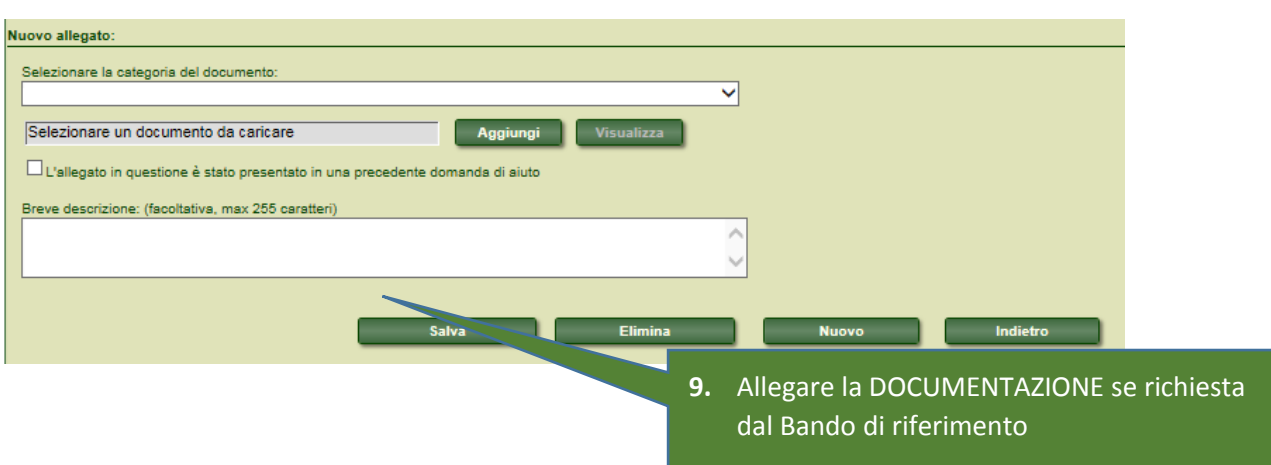

**Contract Contract** 

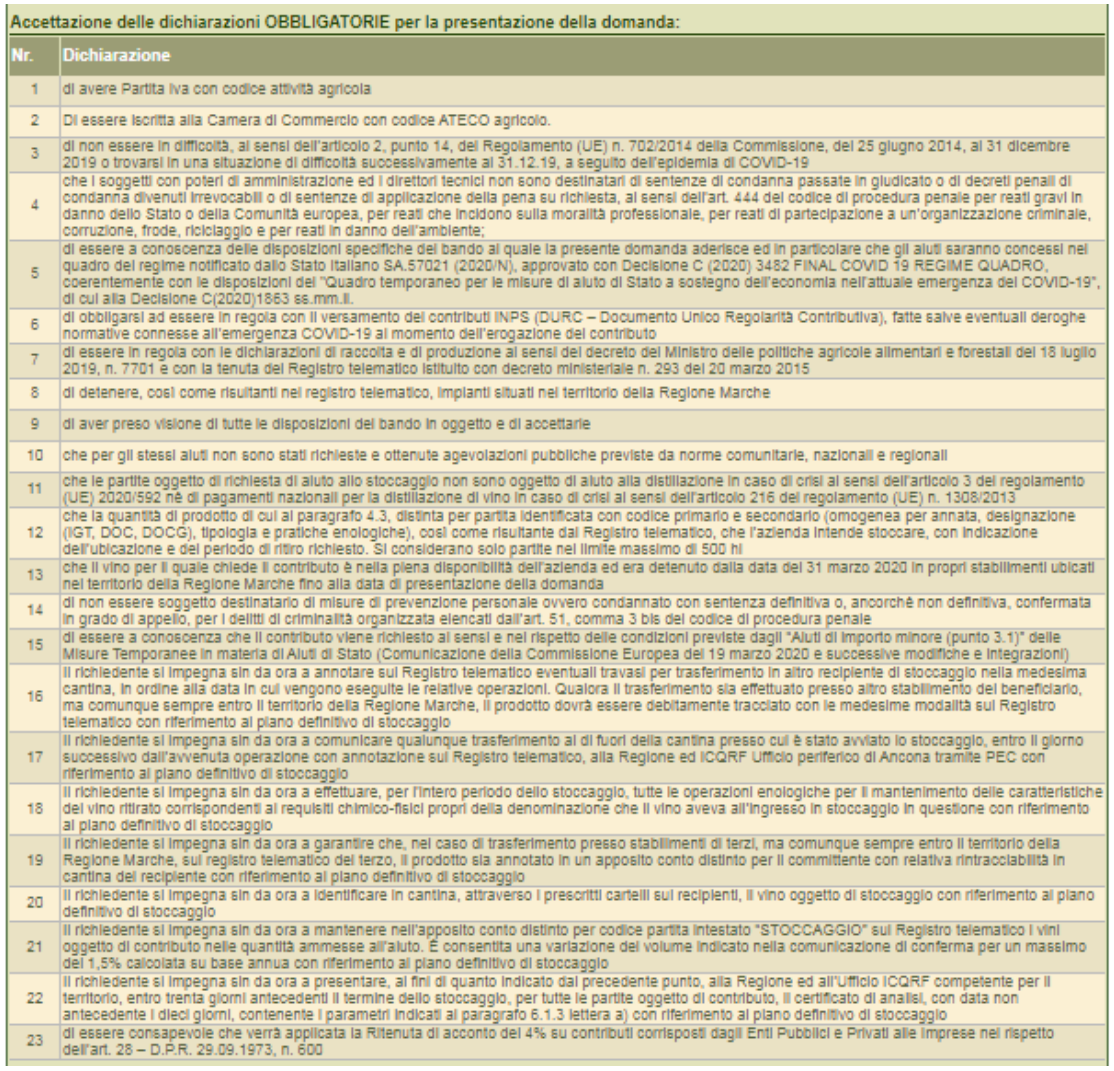

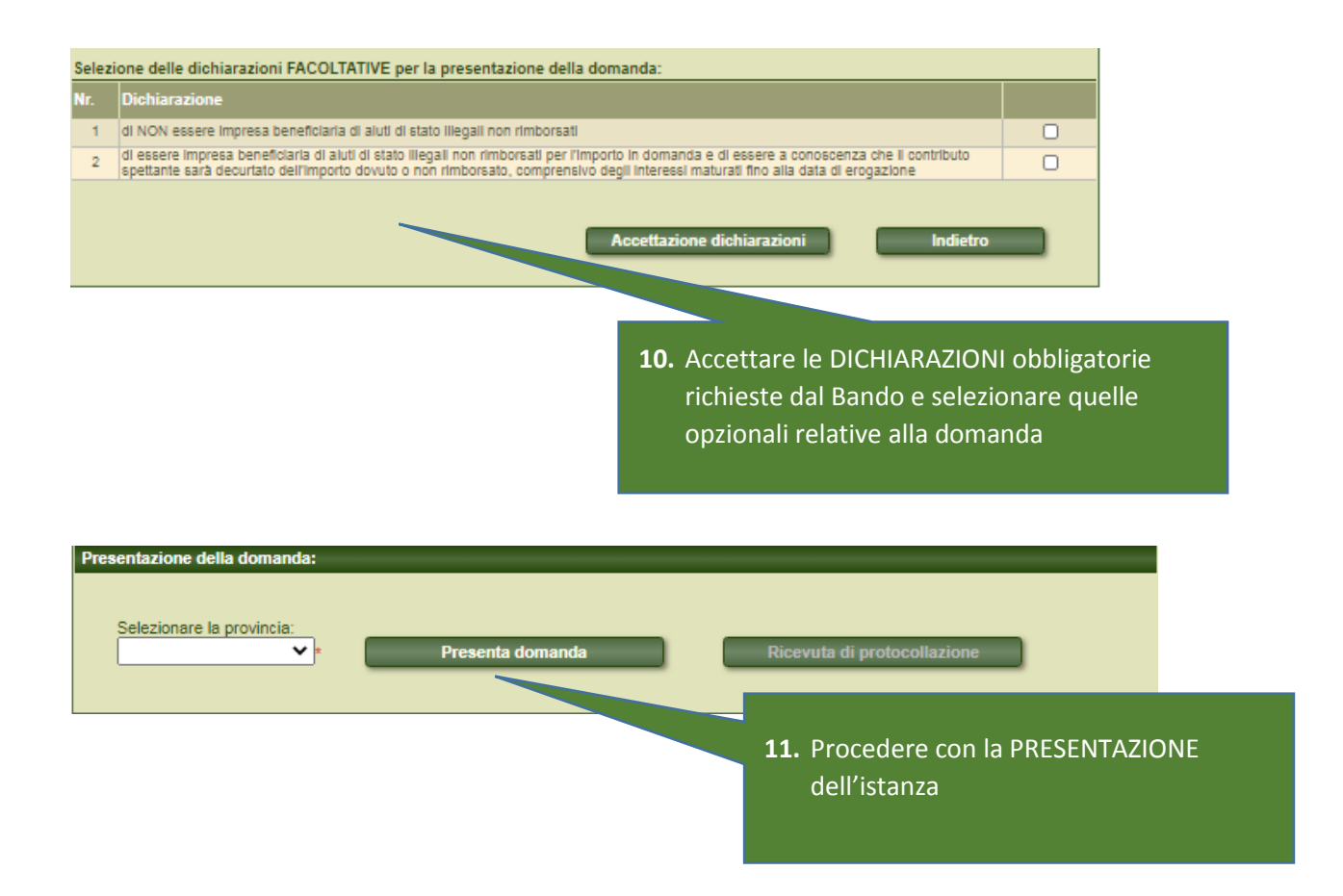